## Set Notation and Venn Diagrams

The event "A and B" can be written as  $A \cap B$ . The symbol  $\cap$  is the symbol for **intersection**.

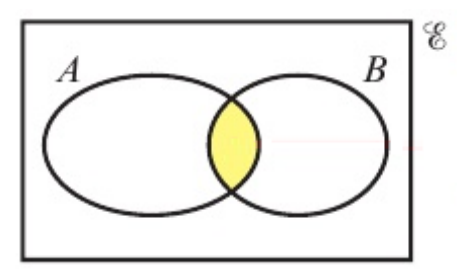

If A and B are **independent**, then the intersection  $P(A \cap B) = P(A) \times P(B)$ 

If  $A$  and  $B$  are **mutually exclusive**, then the intersection is empty.

In this case,  $A \cap B = \emptyset$ , where  $\emptyset$  denotes the **empty set**, and  $P(A \cap B) = 0$ 

The symbol  $\mathscr E$  is used to represent the **whole sample space**.

The event "A or  $B$ " can be written as  $A \cup B$ . The symbol  $\cup$  is the symbol for **union**.

Note that the union covers "A or B or both"

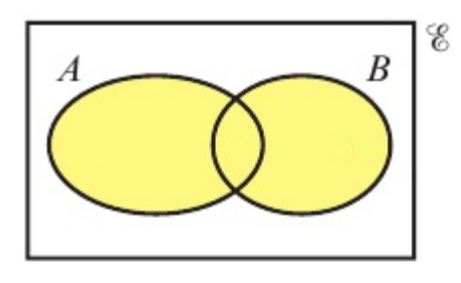

The **union** can be found by adding circles for A and B then subtracting the **intersection**, which was counted twice:

$$
P(A \cup B) = P(A) + P(B) - P(A \cap B)
$$

Hence, If A and B are **mutually exclusive**, then the union  $P(A \cup B) = P(A) + P(B)$ 

The event "not A" can be written as  $A'$ . This is also called the **complement** of  $A$ .

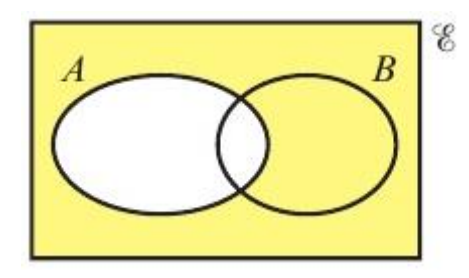

Events  $A$  and  $A'$  are always **mutually exclusive**.

### Conditional Probability

## The probability that *B* occurs given that *A* has already occurred is written as  $P(B | A)$ .

Similarly, the probability that B occurs given that A has not occurred is given as  $P(B | A')$ .

# For independent events,  $P(B | A) = P(B | A') = P(B)$

In plain English, this just means that the probability of  $B$  occurring is the same regardless of whether  $A$  occurs.

This is also true in reverse:  $P(A | B) = P(A | B') = P(A)$  if A and B are independent.

You can solve problems involving conditional probability by considering a **restricted sample space**.

For  $P(B | A)$ , we can consider this probability to be equal to the probability of B occurring in the restricted sample space for which  $A$  has already occurred. This is described mathematically as:

$$
P(B | A) = \frac{P(B \cap A)}{P(A)}
$$

This is essentially the probability of both  $B$  and  $A$  occurring, as a fraction of the probability of  $A$  occurring.

This is given in the Formula Book in a rearranged form:

$$
P(A \cap B) = P(A) \times P(B \mid A)
$$

### Checking for Independence

You now have two ways of checking whether two events are independent:

If  $P(A) \times P(B) = P(A \cap B)$  - this is usually the easiest check to calculate – use it in the exam! If  $P(B|A) = P(B)$  - use this if you are given or have already calculated  $P(B|A)$ 

Both of these are given in the Formula Book.